## **ЗАСТОСУВАННЯ КОМП'ЮТЕРНИХ ТЕХНОЛОГІЙ ДЛЯ РОЗВИТКУ ТЕХНІЧНОГО МИСЛЕННЯ В ПРОЦЕСІ ТРУДОВОГО НАВЧАННЯ**

**Постановка проблеми.** Одна з найбільш важливих і стійких тенденцій розвитку світового освітнього процесу — використання комп'ютерних технологій (КТ) у навчанні Національна доктрина розвитку освіти України в ХХІ ст. визначає головною метою освіти «створення умов для розвитку й самореалізації кожної особистості, як громадянина України, формування покоління, здатного навчатися впродовж життя, створювати й розвивати цінності громадянського суспільства» [6].

У вітчизняній загальноосвітній школі в останні роки комп'ютерна техніка й інші засоби інформаційних технологій стали все частіше використовуватися при вивченні більшості навчальних предметів. Інформатизація істотно вплинула на процес трудового навчання. Нові технології навчання на основі інформаційних і комунікаційних дозволяють розвинути технічне мислення, збільшити швидкість сприйняття, розуміння та глибину засвоєння знань. Модернізація в освіті, пов'язана з підвищенням рівня якості знань і ефективності навчання. Використання різних методів і засобів, у тому числі, і застосування інформаційних комп'ютерних технологій, розв'язує проблеми в процесі професійного навчання пов'язані з розвитком технічного мислення в загальноосвітніх навчальних закладах. Саме тому в національній системі освіти пріоритетним напрямком  $\epsilon$ особистісний розвиток, який пов'язаний із формуванням творчого потенціалу і розвиток технічних здібностей.

Технічні здібності пов'язують з створенням нового, оригінального продукту, з пошуком нових засобів, методів отримання інформації та реалізації її у практичній діяльності.

Найбільш ефективно ці завдання можуть бути вирішені шляхом використання в навчанні сучасних педагогічних технологій у поєднанні з інформаційними засобами, які забезпечують цілісний розвиток особистості, становлення її творчого, професійного потенціалу.

Значні можливості комп'ютерних технологій полягають у розвитку технічного мислення. Особливість технічного мислення полягає в його теоретично-практичному характері, тобто нерозривній єдності понять, образів і практики. Це означає, що теорія повинна безперервно перевірятися практикою, а практика — теорією. Тому саме для кращого засвоєння понять та образів, моделювання певних ситуацій доцільно використовувати (КТ). Важко отримати задовільне рішення більш-менш складної технічної задачі тільки умоглядним шляхом. Часто успіх рішення технічних задач значно залежить від того, на скільки ефективно унаочнена ситуація.

Технічне мислення в учнів неможливо сформувати й розвинути, якщо учнів навчати тільки теоретично. Для цього потрібно виконувати практичні, лабораторні роботи, проводити експерименти, дослідження, приймати участь у технічній творчості. Дослідження З. Бешенкова, В. Бикова, І. Булаха, Р. Гуревича, К. Доулінга, М. Жолдака, Ю. Жука, В. Клочка, М. Кадемії та ін. показують, що ефективність практичної діяльності значно зростає під час використання комп'ютерної техніки, це пов'язано з тим, що вона активізує розумову діяльність учнів, яка, у свою чергу, активізує їх практичну активність.

Важливою особливістю технічного мислення є його оперативність. Тобто за короткий проміжок часу треба прийняти правильне рішення. Така діяльність вимагає швидкого орієнтування в нестандартних ситуаціях, уміння швидко сприймати й розуміти інформацію, точно й за призначенням використовувати наявні знання, реагувати на

 $\ddot{\phantom{0}}$ 

<sup>©</sup> О.Д. Сидоренко, Я.О. Токарчук, 2013

ситуації, котрі виникають несподівано. Створення таких ситуацій можна урізноманітнити за допомогою комп'ютерних технологій.

Таким чином, у технічному мисленні поняття, образи й практичні дії займають рівноправне місце й знаходяться в складній і динамічній взаємодії між собою. Добре розвинене технічне мислення дає можливість людині швидко й легко переводити словесне технічне завдання в образи і схеми, а образи і схеми — у практичні дії.

Використання комп'ютерних технологій в освіті дозволяють інтенсифікувати навчальний процес, та надати можливості легкого доступу учням до практично необмеженого обсягу інформації та її аналітичної обробки, підсилити інтелектуальні можливості, створити умови для перебудови їхньої пізнавальної діяльності [1].

Інформаційні технології забезпечують інтерактивність навчання, що сприяє врахуванню індивідуальних особливостей учня під час формування творчих, технічних здібностей. Інтерактивне навчання сприяє формуванню атмосфери співробітництва та взаємодії. В міру того як учень просувається в навчанні, комп'ютер аналізує його відповіді, і на основі цих даних визначає подальші відповідні індивідуальні види діяльності, наприклад: допоміжна інформація в разі виникнення труднощів у розумінні матеріалу, детальніший розгляд теми, що викликала зацікавленість, або можливість повторити чи пропустити певний розділ цього заняття. Інтерактивне навчання передбачає моделювання різних ситуацій, використання ігор, вирішення проблем на основі аналізу відповідної навчальної ситуації, тобто учень приймає обґрунтовані рішення з елементами технічної творчості. В умовах інтерактивного навчання є можливість організувати диференційоване навчання, котре максимально враховує умови формування технічних здібностей учнів.

Комп'ютер дозволяє більш широко використовувати міжпредметні зв'язки. Праця в навчальних майстернях стає більш усвідомленою, а значить і творчою. Уміння в процесі практичної роботи застосовувати знання фізики, хімії та інших природничих наук свідчать про їхнє глибоке розуміння. Крім того, багатофакторність системи, науковий підхід, багатий інструментарій, великий обсяг електронної довідкової інформації, залучення мультимедійних засобів дозволяють досягнути вдалого поєднання ігрової, пізнавальної та експериментально-дослідницької активності. Ефективність раціонального використання інформаційних технологій обумовлюється, ще й тим, що скорочується час вивчення теоретичного матеріалу програми. Вивільняється час до творчої практичної роботи, усунення прогалин у знаннях, актуалізації раніше вивченого матеріалу. У разі виникнення труднощів учень за допомогою комп'ютера може самостійно швидко знайти необхідну інформацію й повторити її. Використання (КТ) у процесі трудового навчання, створює можливість для більш предметного ознайомлення школярів із технікою (в тому числі комп'ютерною) та її використанням у сучасному виробництві. Це сприяє розширенню в учнів кругозору, розвитку обізнаності в різних сферах людського життя, бачення проблем сучасного виробництва та життя. Творча людина не обмежується якимось одним видом діяльності, вона повинна бути компетентною в широкому колі питань.

Використання інформаційних технологій у трудовому навчанні пов'язане з вирішенням низки дидактичних питань, спрямованих на глибоке засвоєння змісту навчального матеріалу, використання наочності, організацію творчої діяльності учнів, виховання учнів тощо. У сукупності добре організоване навчання й виховання безумовно, позитивно впливає на формування технічних здібностей школярів.

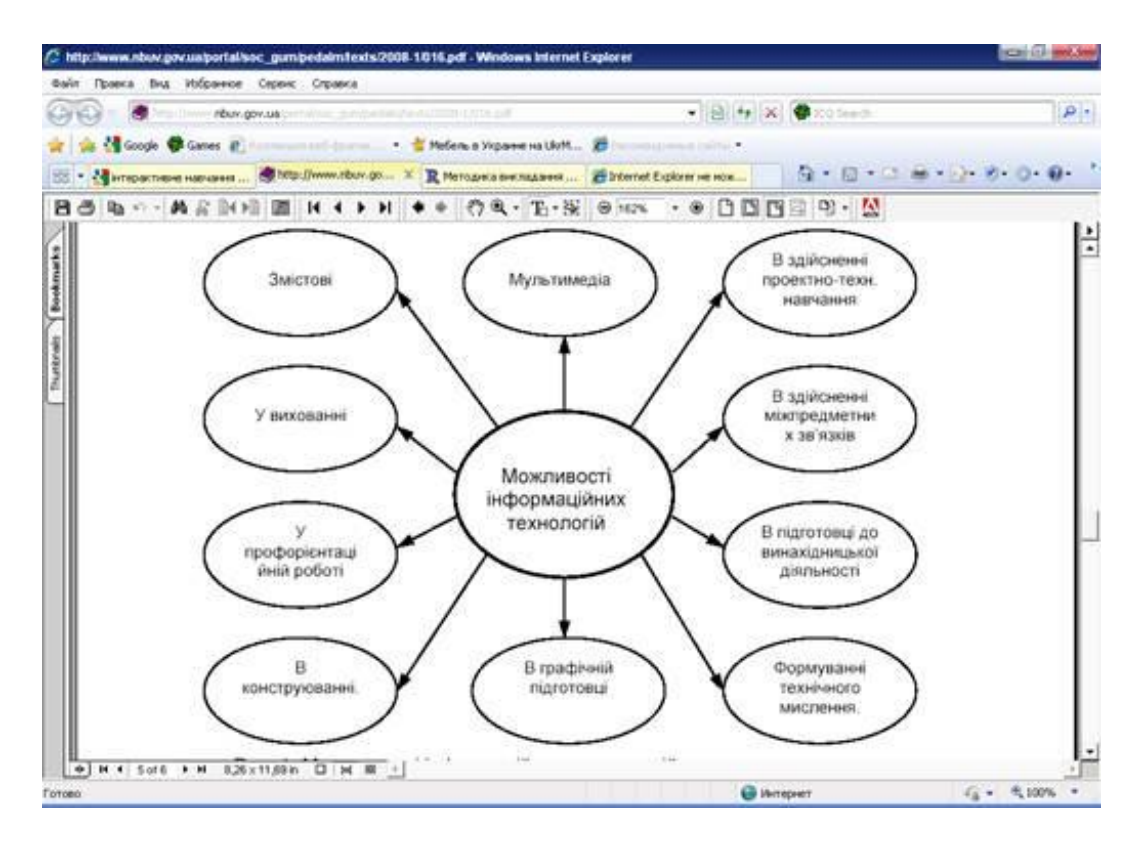

**Рис. 1. Можливості комп'ютерних технологій (КТ)**

Якість та міцність засвоєння навчального матеріалу учнем залежить не тільки від об'єктивних факторів (змісту й структури матеріалу, використання різних форм і методів навчання, часу навчання), але й від суб'єктивного відношення учня до даного навчального матеріалу й навчання в цілому.

Використання (КТ) у процесі трудового навчання дає можливість, впливати на мотиваційну сферу школяра, викликати інтерес у учнів, як за рахунок використання самого комп'ютера, так і можливостей сприйняття, перетворення та подачі інформації [2].

Використання комп'ютерних технологій в процесі трудового навчання показано на рис. 1.

Програмні засоби, такі як електронні підручники й навчальні посібники, мультимедійні енциклопедії, відкривають доступ учням до великого об'єму нової інформації, яка в традиційному вигляді (на паперовій основі) практично не реалізується. Це сприяє вихованню в учнів здатності відчувати, бачити проблеми. Бачення проблем це одна з важливих ознак творчої особистості. Тому, навчальний матеріал учням повинен презентуватися проблемно, дискусійно, з розкриттям різних точок зору, підходів, альтернативних рішень тощо.

При вивченні такого матеріалу учень не є сторонньою особою, а стає активним учасником подій, ситуацій, висловлює свою думку, своє ставлення до проблеми. Крім того, він вчиться за допомогою комп'ютера вести пошук шляхів розв'язання проблеми, запускати програму, користуватись електронним довідником, виділяти необхідну інформацію, друкувати її тощо[8].

У діяльності сучасної людини існує немало трудомістких інформаційно-пошукових, обчислювальних та інших подібних операцій, які допоможе виконати комп'ютер за наявності відповідного програмного забезпечення і його вмілого використання. Не звільняючи учнів від необхідності навчитися користуватися звичайним довідковим матеріалом, ми в той же час готуємо їх до майбутньої трудової діяльності в умовах сучасного автоматизованого виробництва.

Використовуючи комп'ютер, мультимедійні засоби, можна демонструвати й аналізувати прийоми виконання технологічних операцій, їх послідовність, спостерігати за процесом зміни об'єкту, побудувати креслення і т.д. Завдяки комп'ютерній техніці, в процесі трудового навчання, з'являється можливість значно впливати на розвиток таких рис як уважність, спостережливість, зосередженість, які є важливими для творчої особистості.

Ефективність використання комп'ютерної техніки у формуванні творчих здібностей учнів була б значно вищою, якщо навчальний процес забезпечити спеціально підготовленими педагогічними програмними засобами. Поки що немає достатньої кількості програмних засобів, котрі б відповідали викладеним вище вимогам. В основному використовуються програми, які були розроблені для використання в певних галузях виробництва і адаптуються для використання у навчальному процесі, а саме PhotoShop, CorelDRAW, QuarkXPress, 3D studio MAX, та ін., або стандартні програми Paint та текстовий редактор Word, Ехсеl. Аналізуючи різні класифікації програмних засобів, ми прийшли до висновку, що для трудового навчання бажано використовувати системи програмних засобів:

 *демонстраційні* — використання таких програм дозволяє вчителю ілюструвати матеріал за допомогою зображень (статичних чи динамічних);

 *навчально-тренувальні*, ігрові, моделюючі програмні засоби, які призначені для повторення, закріплення усвідомлених знань, формування вмінь, навичок їх застосування у практичній діяльності;

 *контролюючі* — призначені для використання під час поточного або підсумкового контролю знань учнів; систематичне використання таких програм дозволяє відслідковувати динаміку успішності кожного учня;.

 *комбіновані навчальні програмні засоби*, які при необхідності можуть містити у своїх змістових і операційно-діяльнісних компонентах усі вище перераховані призначення [3, с. 20].

Для того, щоб програмні засоби в навчальному процесі були доцільними й ефективними, важливо, щоб вони несли необхідну інформацію в цікавій формі, були послідовними, відповідали віковим особливостям учнів та ергономічним і санітарногігієнічним умовам.

**Висновки.** Проведення уроку з трудового навчання з використанням (КТ) дозволяє зробити процес пізнання більш цікавим, різноманітним, інтенсивним. Зокрема, процес розвитку технічного мислення стає більш швидким.

На уроках, трудового навчання, учні оволодівають комп'ютерною грамотністю і вчаться використовувати в роботі з матеріалом різних предметів один з найбільш потужних сучасних універсальних інструментів — комп'ютер, з його допомогою вони вирішують технічні завдання, будують графіки, креслення, готують тексти, малюнки для своїх робіт. Це — можливість для учнів розвинути своє технічне мислення.

Застосування на уроці інтерактивних комплексів дозволить вчителю за короткий час отримувати об'єктивну картину рівня засвоєння матеріалу, що вивчається у всіх учнів і своєчасно його скоректувати. При цьому є можливість вибору рівня складності завдання для конкретного учня.

Тому, під час уроку, вчителю не доводиться повторювати текст кілька разів (він вивів його на екран), учневі не доводиться чекати, поки вчитель повторить саме потрібний йому фрагмент. Такий підхід в навчанні допомагає їм краще оцінити здібності і знання, зрозуміти його, спонукає шукати нові, нетрадиційні форми і методи навчання, стимулює професійний ріст і все подальше освоєння комп'ютера.

## **Література:**

1. Білоконна Н. І. До проблеми використання інформаційних технологій у навчальному процесі / Н. І. Білоконна, С. П. Білоконний // II Славянские педагогические чтения: Тез. докл. Междунар. конф., 16-18 окт. 2003 г. — Тирасполь. — 2003. — С. 49-53.

2. Ващук О. В. Використання комп'ютерних технологій у навчальному процесі учнів 5-7 класів /

О. В. Ващук // Оновлення змісту, форм та методів навчання і виховання в закладах освіти: Зб. наук. пр. Рівненський держ. гуманіт. ун-т. — Рівне. — 2003. Вип. 25. — С. 98-103.

3. Волинський В. П. Класифікація програмних засобів навчального призначення / В. П. Волинський // Комп'ютер у школі та сім'ї. — 2005. - №1. — С. 19-20.

4. Гершунский Б. С. Компьютеризация в сфере образования: проблемы и перспективы / Б. С. Гершунский — М.: Педагогика. — 1987. — С. 220-244.

5. Гуревич Р. С. Чи потрібен комп'ютер на уроках трудового навчання / Р. С. Гуревич // Трудова підготовка в закладах освіти. — 2001. - № 2. — С. 6-10.

6. Данькова І. В. Трудове навчання як засіб формування естетичного смаку / І. В. Данькова // Трудова підготовка в закладах освіти. — 2004. - №2. — С. 11-13.

7. Дубова Н. В. Мотивація творчої діяльності учнів на уроках обслуговуючої праці / Н. В. Дубова // Трудова підготовка в закладах освіти. — 2004. - №2. —

C. 8-10.

8. Забродська Л. М. Принципи відбору змісту програмних засобів навчального призначення / Л. М. Забродська // Комп'ютер у школі та сім'ї. — 2004. - №7. — С. 20-35.

*В статті наведено використання (КТ) в освіті — це створення можливості легкого доступу учнів до практично необмеженого обсягу інформації та її аналітичної обробки, підсилення інтелектуальних можливостей, створення умов для перебудови їхньої пізнавальної діяльності.*

*Ключові слова: (КТ), творчі здібності, інформаційні засоби, інтерактивні комплекси, програмні засоби, творча особистість.*

*В статье приведено использование (КТ) в образовании — это создание возможности легкого доступа учащихся к практически неограниченному объему информации и ее аналитической обработки, усиления интеллектуальных возможностей, создание условий для перестройки их познавательной деятельности.*

*Ключевые слова: (КТ), творческие способности, информационные средства, интерактивные комплексы, программные средства, творческая личность.*

*In the article use of (CT) in education — a create the easy access of students to virtually unlimited amount of information and analytical processing, strengthening intellectual capacities, and promoting their cognitive restructuring activities.*

*Keywords: (CT), creativity, media, interactive systems, software, creative person.*